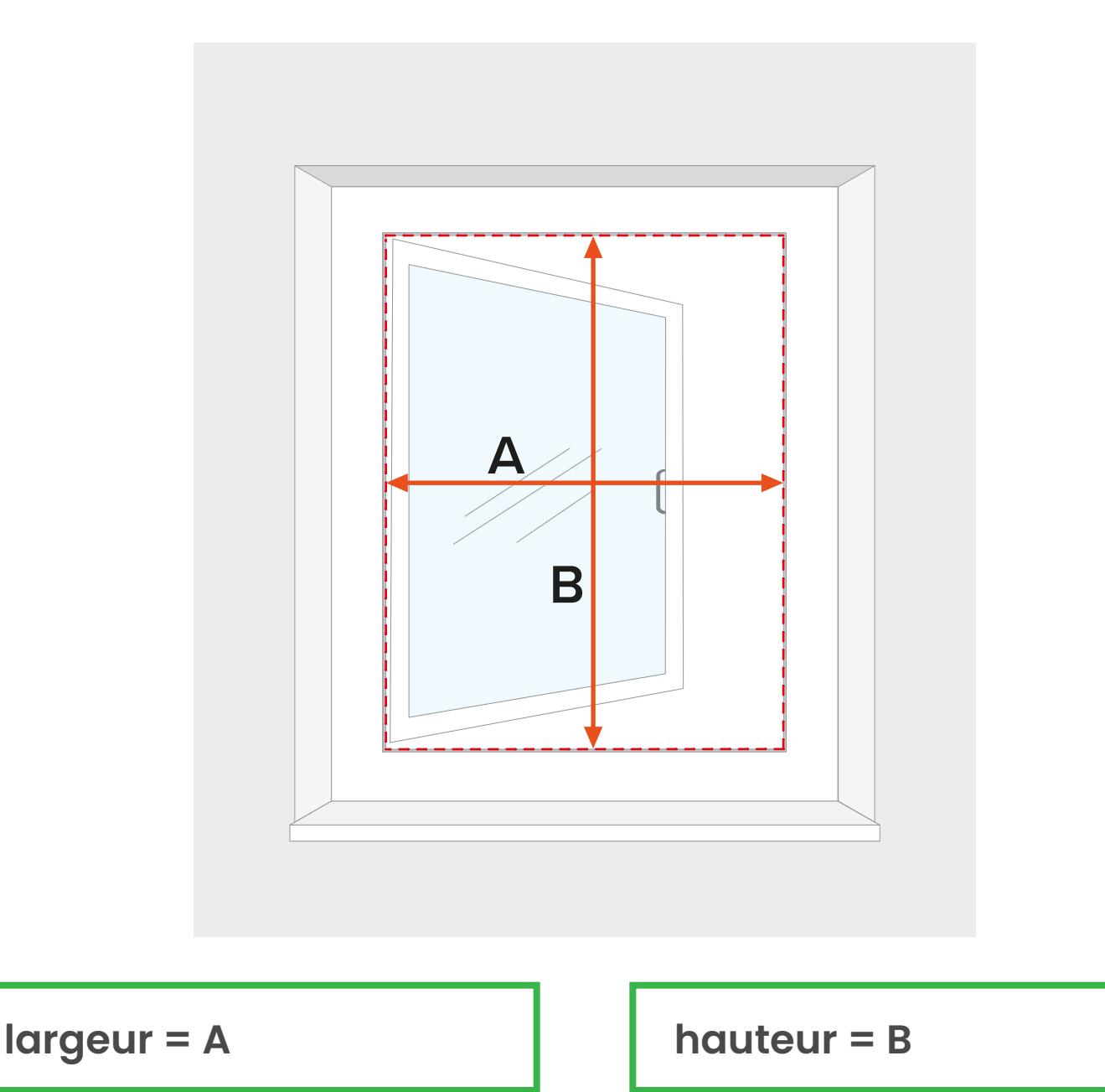

Afin d'insérer dans le configurateur la largeur et la hauteur, veuillez ouvrir la fenêtre et mesurer le clair de vitrage de sa partie extérieure.

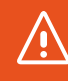